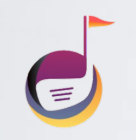

## **ค ม อการปิ ดใช งาน้**

**Application Golf Service คู่ มือ**

softcomdevteam@gmail.com

## **ขั#นตอนการปิ ดใช้งาน** <sup>2</sup>

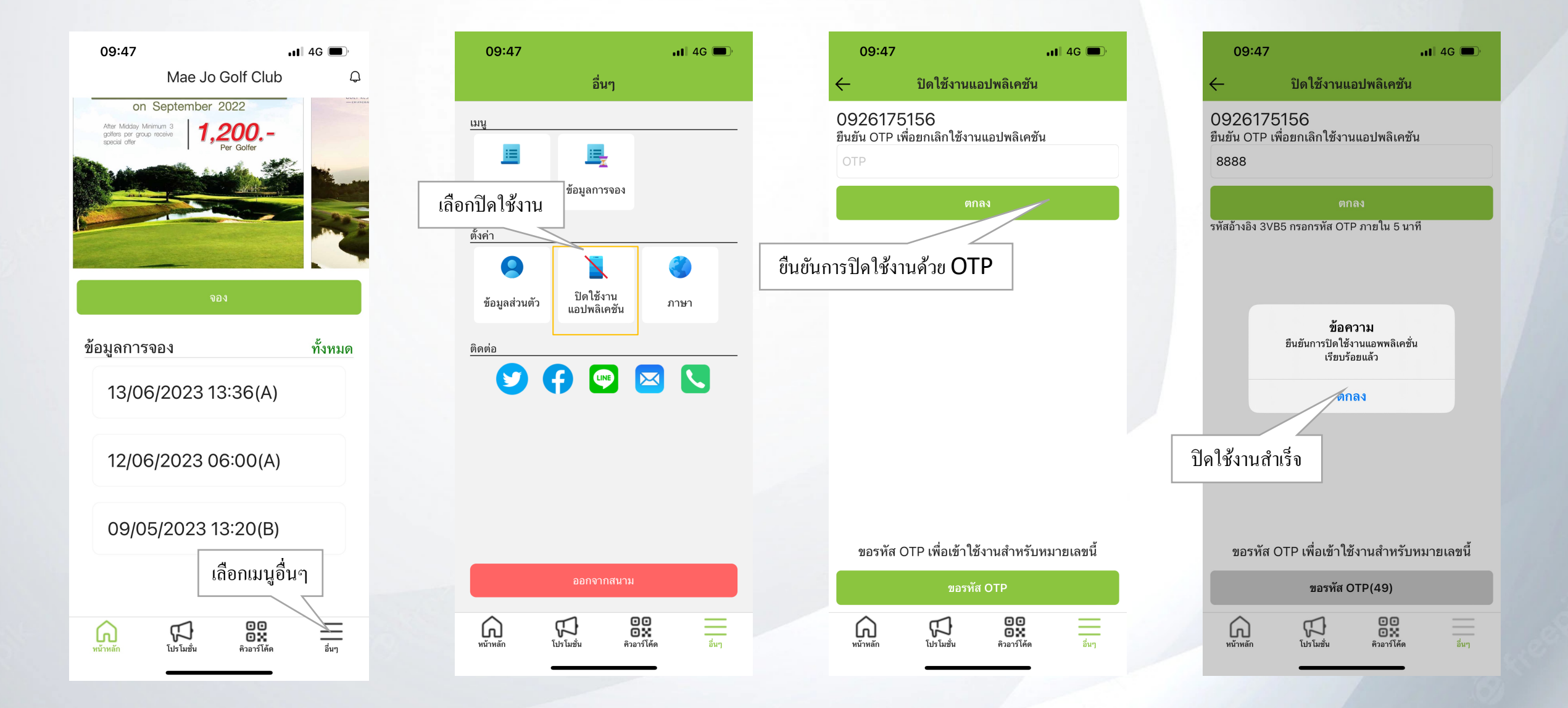

**Application Golf Service คู่ มือ**

softcomdevteam@gmail.com

## **ขั#นตอนการยกเลิกใช้งาน** <sup>3</sup>

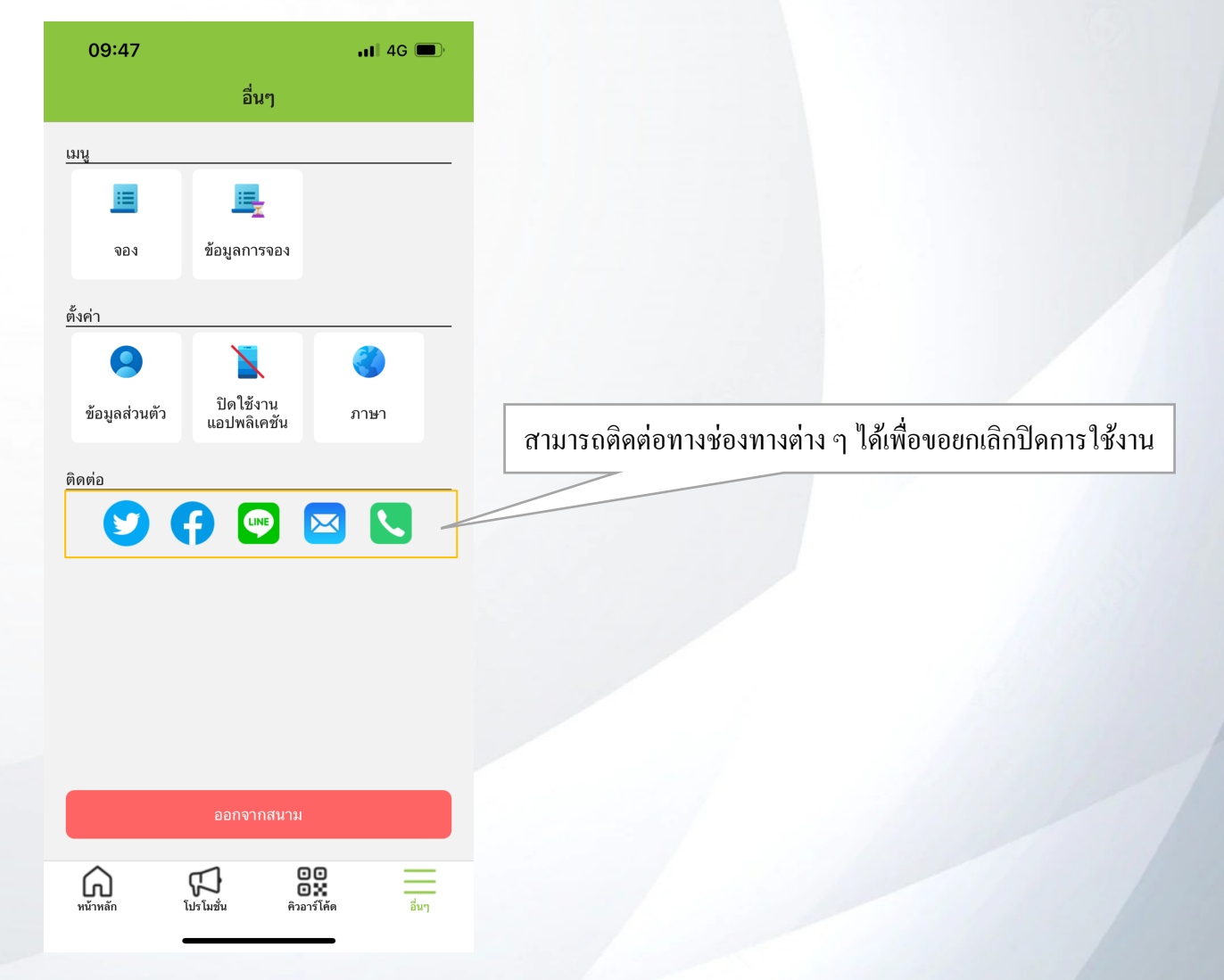

**Application Golf Service คู่ มือ**